collège national des experts architectes francais ٠

CNEAF

# **C**ollège **N**ational des **E**xperts **A**rchitectes **F**rançais

Association d'architectes experts Loi 1901

# **FORMATION CONTINUE LE CHIFFRAGE EN EXPERTISE**

## § **Contexte général**

« Dire les travaux propres à remédier aux désordres, et en chiffrer avec précision le coût », tels sont les chefs de mission qui sont souvent donnés à l'expert. Or l'expert préconise mais ne prescrit pas, il n'est pas maître d'œuvre. Comment répondre à cette mission qui peut engager la responsabilité de l'expert en cas d'erreur ou de sous-estimation ?

Connaître les outils du chiffrage est une formation indispensable à tout professionnel pratiquant l'expertise.

## § **Objectifs de la formation**

Appréhender la dimension du chiffrage dans le cadre d'une activité expertale. - Connaître les outils du chiffrage - Savoir contrôler les devis des entreprises - Identifier les incohérence et manquements.

### § **Public ciblé et pré-requis**

- Architecte, architecte expert, ingénieur, bureau d'études, maître d'œuvre, professionnel du bâtiment,

- Souhaitant pratiquer ou pratiquant l'expertise (conseil ou judiciaire).

## § **Dates et lieu de la prochaine formation**

Dates : **Mercredi 11 mars 2020** toute la journée.

Horaires : matin 9h à 18h – Accueil à partir de 8h45 pour commencer à 9h. Pause déjeuner 1h pris sur place. A la fin de la journée, 1/2 h est prévue pour assurer les formalités de fin de stage.

Lieu : **PARIS 10<sup>e</sup>** (Hôtel Hor, 160 rue La Fayette).

Une attestation de présence validera 8 h de formation.

#### § **Le programme**

- Le « pourquoi du chiffrage »
- Connaître les outils du chiffrage
- Comment est « bâti » un prix
- Savoir contrôler les devis présentés
- Identifier les incohérences et les manquements
- Des temps d'échanges et de questions sont prévus dans cette formation.

#### § **Les formateurs**

- o Bernard VAYSSIERE, architecte dplg, expert conseil
- o Fabrice MOREAU, économiste de la construction, agréé auprès des compagnies d'assurances.

Collège National des Experts Architectes Français

Déclaration d'activité enregistrée sous le N°11 75 51417 75 auprès du préfet de région Ile-de-France Ancien Couvent des Récollets – 148 rue du Faubourg Saint Martin – 75010 PARIS N° SIRET : 309 420 792 000 66 APE : 9499 Z

# § **Coût et prise en charge de la formation :**

#### **- Membres du CNEAF à jour de la cotisation 2020 : 290 € - Autres : 380 € ttc.**

Tarifs nets, le CNEAF n'est pas assujetti à la TVA.

Le repas du midi est compris et pris sur place. Prévoir le règlement par virement (références bancaires ci-dessous).

Le CNEAF est référencé sur le DATADOCK avec le n°0055834.

Une prise en charge est possible selon votre statut auprès :

- du FIF-PL pour les professions libérales,
- de ACTALIANS pour les professionnels salariés.

Prévoir de faire la demande auprès de l'organisme concerné avant le début de la formation.

## § **Modalités d'inscription**

1. Adresser par mail, pour faire enregistrer votre demande :

- La demande d'inscription (p 3/3 du présent document) dûment complétée (avec la photo).
- Pour les non membres du CNEAF :
	- § Photocopie recto verso de la carte professionnelle d'inscription à l'Ordre des Architectes pour les architectes ou Photocopie recto verso d'une pièce d'identité en cours de validité ou d'une carte professionnelle avec photo.
	- Le curriculum vitae sommaire (1 ou 2 pages max).

2. Quand votre demande sera acceptée, vous recevrez par courriel, une convention de stage, le programme détaillé, et un devis nominatif.

3. Retourner, par courriel, après avoir reçu par e-mail les documents cités ci-dessus :

- La convention signée.
- Avis de règlement par virement ; bien libeller : votre « Nom », « Formation Chiffrage »

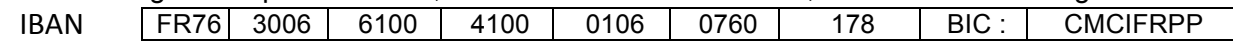

L'inscription n'est validée qu'après réception du règlement. Conditions d'annulation :

Si annulation à l'initiative du CNEAF : remboursement total

Si annulation à l'initiative du stagiaire reçue après le lundi 24 février 2020 :

- Pour les membres du CNEAF, 80 € seront retenus.
- Pour les autres inscrits, la somme de 150 € sera retenue.

Votre contact :

Mireille MOUSSY  $\text{R}$  : 01 40 59 41 96 ou 07 86 91 02 20 ■: cneaf.experts@gmail.com

Collège National des Experts Architectes Français

Déclaration d'activité enregistrée sous le N°11 75 51417 75 auprès du préfet de région Ile-de-France Ancien Couvent des Récollets – 148 rue du Faubourg Saint Martin – 75010 PARIS N° SIRET : 309 420 792 000 66 APE : 9499 Z

collège<br>national des experts architectes français Î, CNEAF

# **FICHE D'INSCRIPTION à la FORMATION Mercredi 11 mars 2020 LE CHIFFRAGE EN EXPERTISE**

À retourner avec les pièces demandées

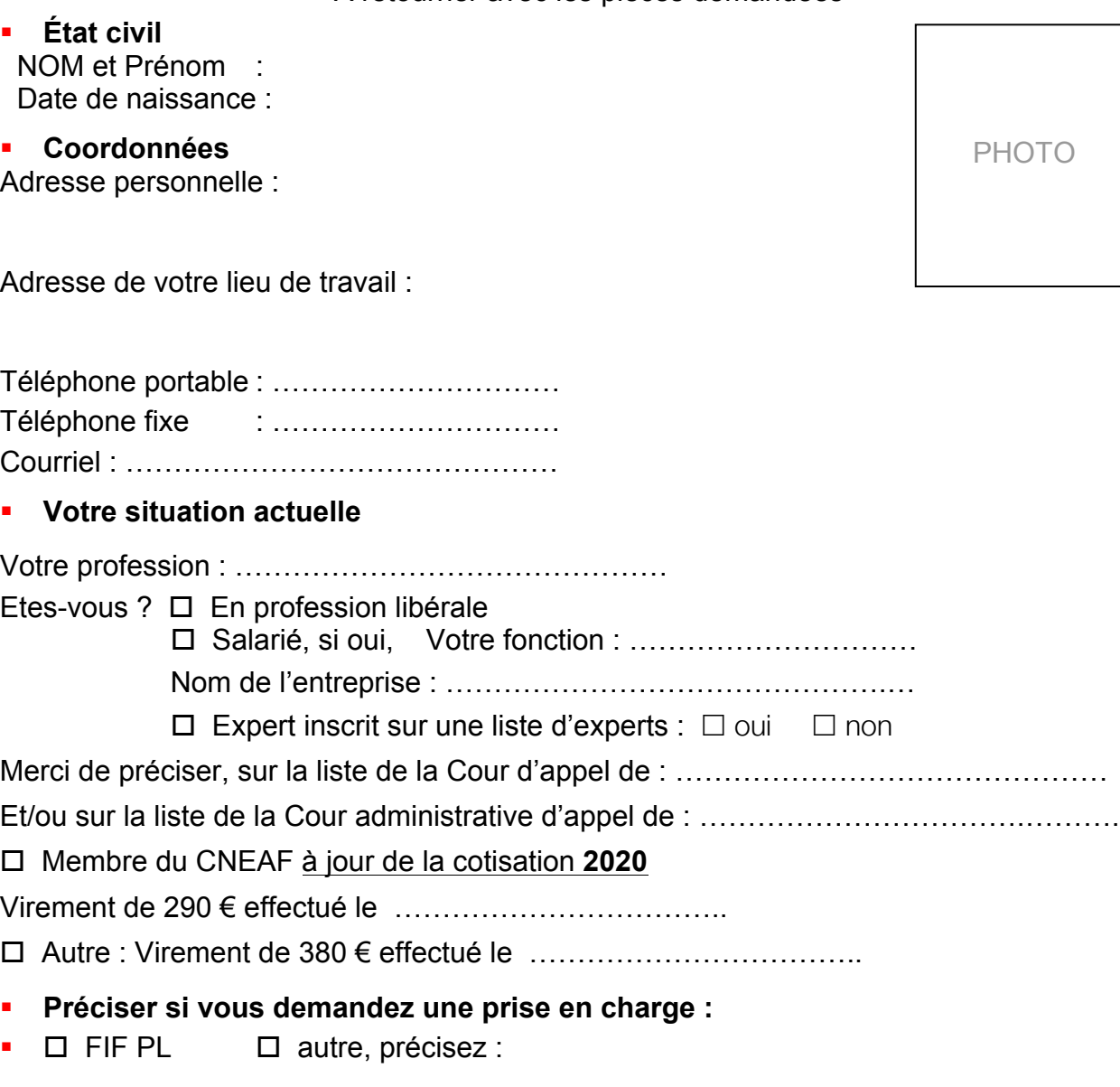

Date : Cachet & Signature

Collège National des Experts Architectes Français Déclaration d'activité enregistrée sous le N°11 75 51417 75 auprès du préfet de région Ile-de-France Ancien Couvent des Récollets – 148 rue du Faubourg Saint Martin – 75010 PARIS N° SIRET : 309 420 792 000 66 APE : 9499 Z

 $\mathbf{B}$  : 01 40 59 41 96 ou 07 86 91 02 20  $\Box$  : cneaf.experts@gmail.com